## SAP ABAP table BAPI\_RE\_PL\_SLIDE\_INTC {Parcel Map Overlay - Internal - Change Fields}

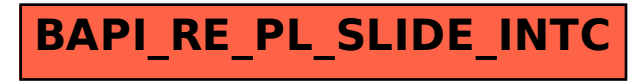